## Cheatography

## Rootly Slack Commands Cheat Sheet by Pronita Ghosh [\(pghosh\)](http://www.cheatography.com/pghosh/) via [cheatography.com/192099/cs/39971/](http://www.cheatography.com/pghosh/cheat-sheets/rootly-slack-commands)

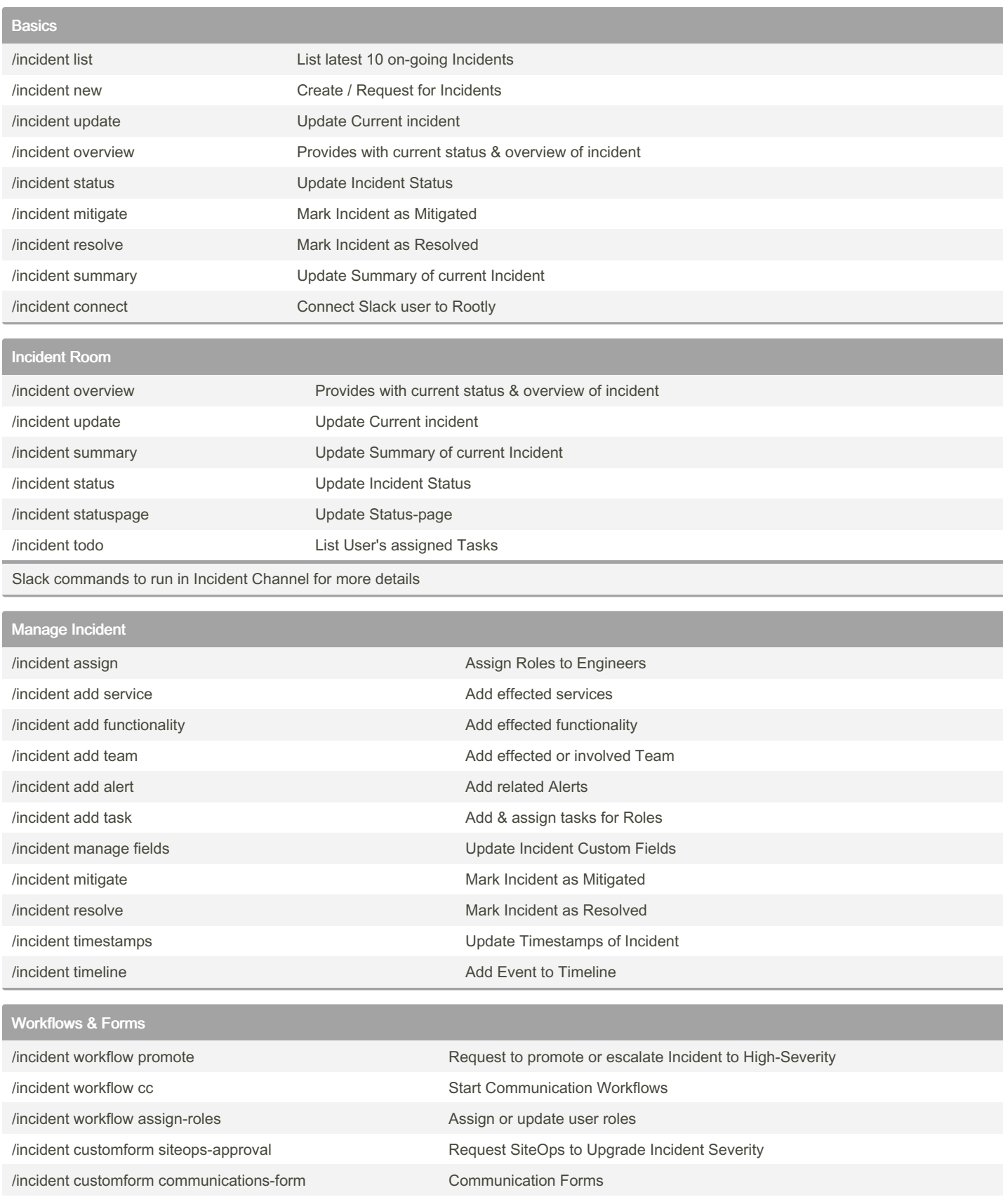

/incident customform super-update View Charles Update all fields

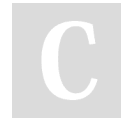

By Pronita Ghosh (pghosh) [cheatography.com/pghosh/](http://www.cheatography.com/pghosh/) Not published yet. Last updated 17th January, 2024. Page 1 of 1.

Sponsored by Readable.com Measure your website readability! <https://readable.com>